## SAP ABAP table CNACRMPRSAP15003 {Generated Table for View}

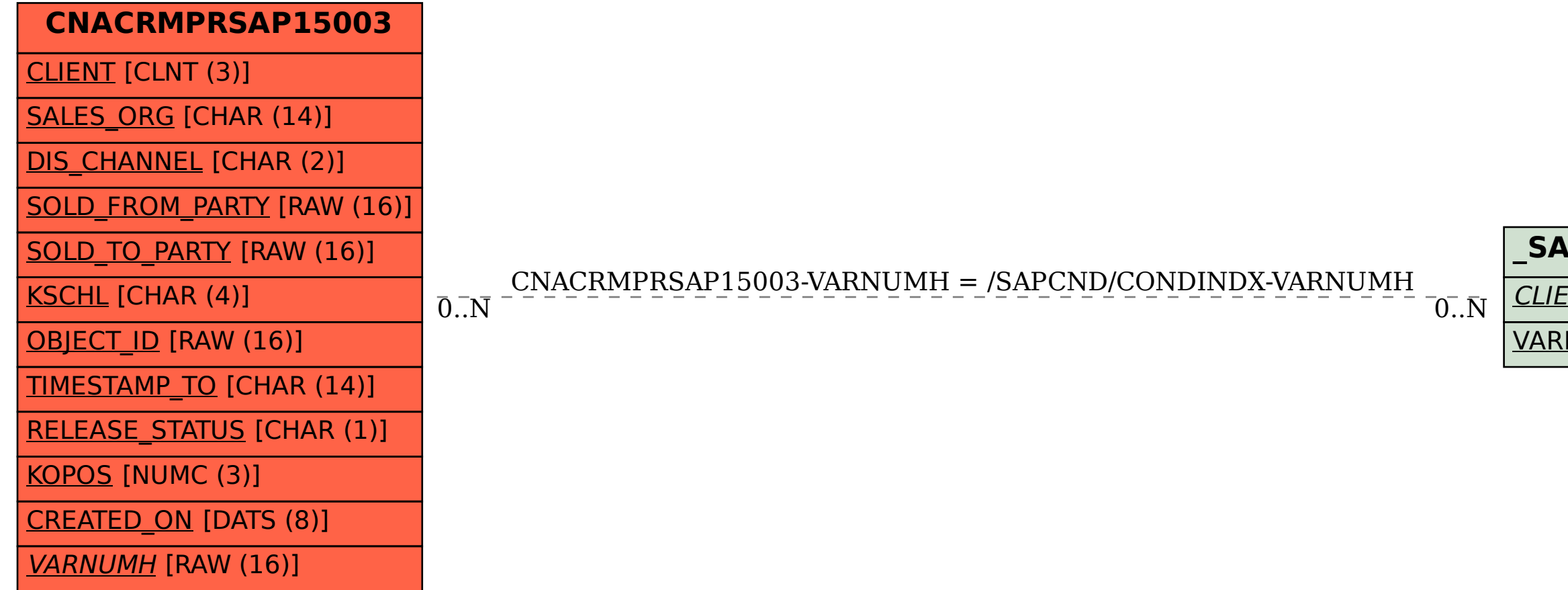

## **\_SAPCND\_CONDINDX**

## CLIENT [CLNT (3)]

## VARNUMH [RAW (16)]